# Package: Pijavski (via r-universe)

August 31, 2024

Type Package

Title Global Univariate Minimization

Version 1.0.3

Date 2020-10-19

Maintainer Gleb Beliakov <gleb@deakin.edu.au>

- Author Gleb Beliakov [aut, cre], Gita Das [aut], Jonathan Wells [ctb], Hewlett-Packard Company [ctb], Silicon Graphics Computer Systems Inc. [ctb]
- Description Global univariate minimization of Lipschitz functions is performed by using Pijavski method, which was published in Pijavski (1972) [<DOI:10.1016/0041-5553\(72\)90115-2>](https://doi.org/10.1016/0041-5553(72)90115-2).

License LGPL-3

LazyData TRUE

**Imports** Rcpp  $(>= 0.12.3)$ 

LinkingTo Rcpp

RoxygenNote 5.0.1

NeedsCompilation yes

Copyright Implementation of the binary heap is by Hewlett-Packard Company (1994), Silicon Graphics Computer Systems, Inc.(1996-1999). Modifications to the code by Johnathan Wells (2002)

Repository CRAN

Date/Publication 2020-10-22 21:40:09 UTC

# Contents

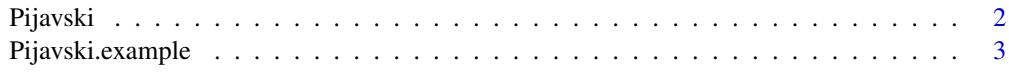

**Index** [4](#page-3-0)

<span id="page-1-0"></span>

# Description

Pijavski performs global univariate optimization of a Lipschitz function fn. The return value is a list containing x,val=fn(x), precision reached and number of iterations made. Pijavski code in C++ is being called from R environment with multiple arguments

## Usage

Pijavski( fn, Lips, a, b, iter, prec, env)

### Arguments

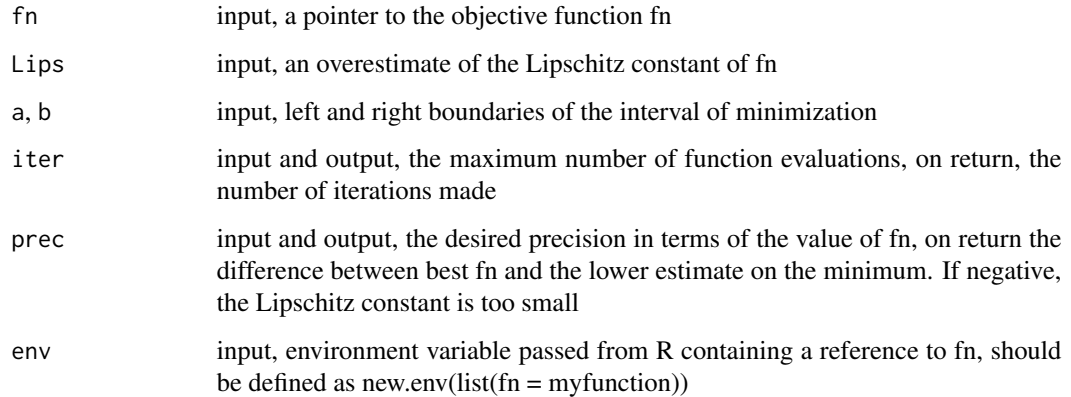

# Value

A list with components

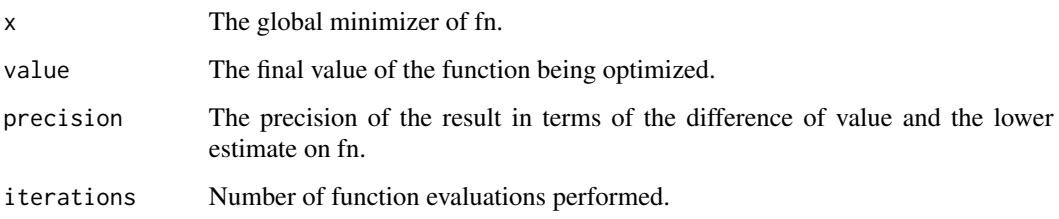

#### Author(s)

Gleb Beliakov and Gita Das

# <span id="page-2-0"></span>Pijavski.example 3

# Examples

```
optimize_funcR <- function(x,y){
  y \leftarrow x * xreturn(y)
}
output<-Pijavski(optimize_funcR, 5, -2.0, 1.0, 1000, 10^-3,
         new.env(list(fn = optimize_funcR)))
output
# named parameters
output<-Pijavski(fn= optimize_funcR, Lips=4, a=-2.0, b=1.0,
   iter=1000, prec=10^-3, env=new.env(list(fn = optimize_funcR)))
output
```
Pijavski.example *Illustrates using Pijavski method*

### Description

Pijavski.example illustrates using Pijavski algorithm

#### Usage

Pijavski.example()

## Author(s)

Gleb Beliakov and Gita Das

# <span id="page-3-0"></span>Index

∗ optimize Pijavski, [2](#page-1-0) Pijavski.example, [3](#page-2-0)

Pijavski, [2](#page-1-0) Pijavski.example, [3](#page-2-0)